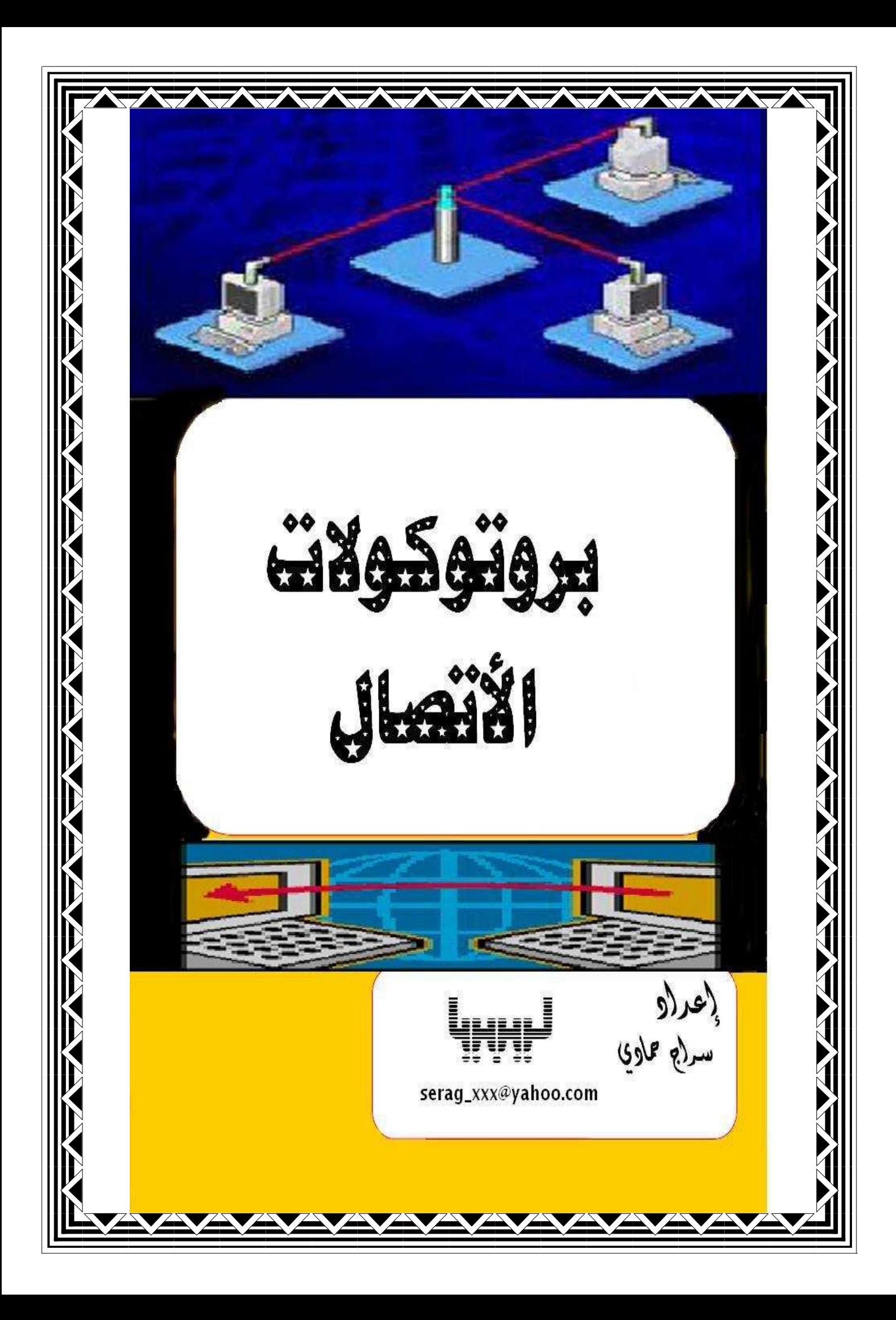

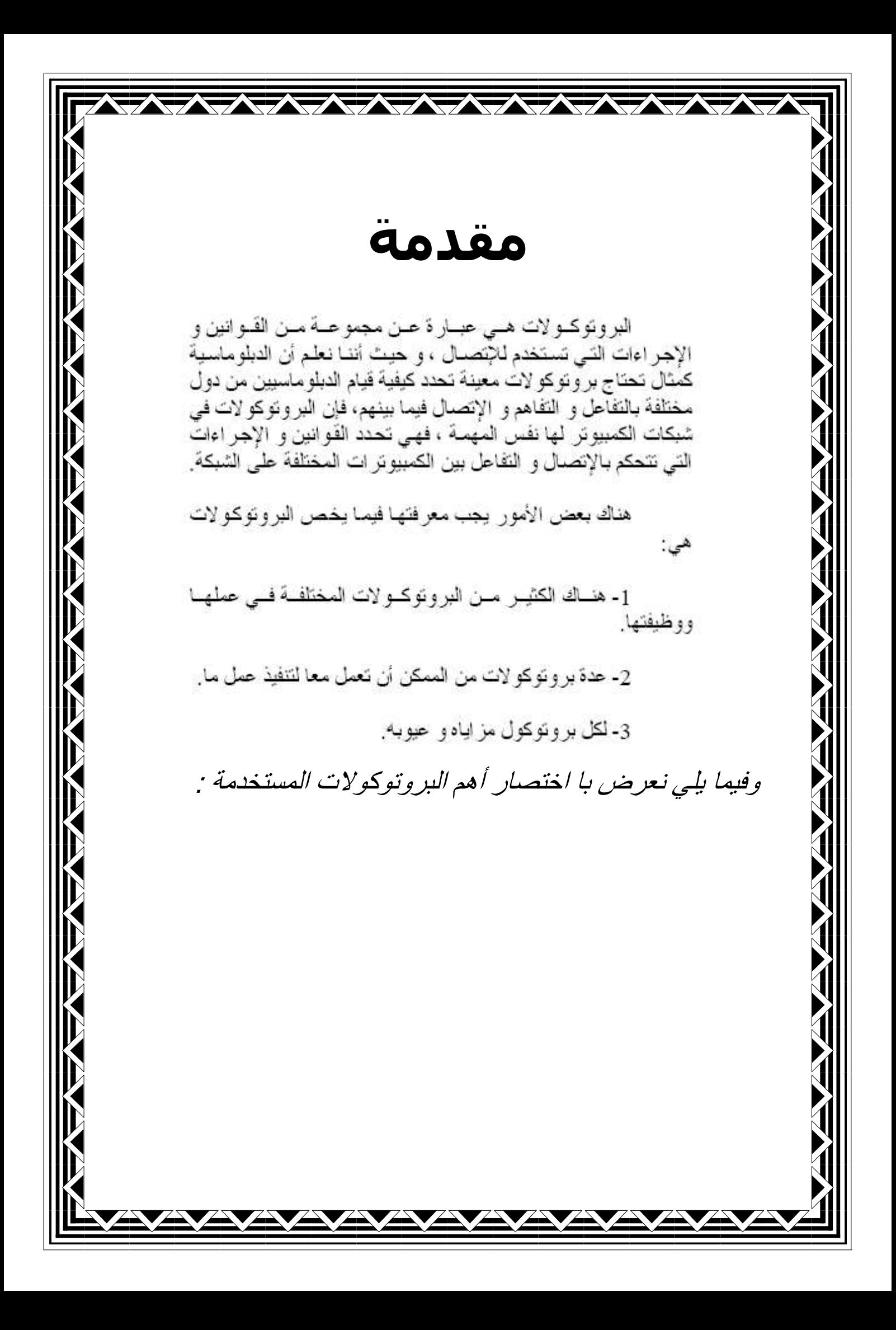

# بروتوکول (OSI)

طور نموذج Open System Interconnection)OSI) من قبل منظمة المقاييس الدولية ISO وكان الهدف من هذا التطوير هو إرغام الشركات المتخصصة في الشبكات بإتباع هذا النموذج في تصميمهم حتي تسمح للأنظمة المفتوحة (يعني التي لا تنتمي إلىي شركة متخصصة في الشبكات) بالاتصال والتوافق فيما بينها، وهذا عكس ماكان شائعاً في النظم المغلقة أياً كان إرغام وإجبار المسـتخدمين التعامل مع أجهزة تابعة لشـركات متخصصة في هذا المحال فقط.

يتألف نموذج OSI المرجعي من سبع طبقات أو شرائح وهيي من أعلىيإلى أسبغل:طبقة التطبيقات، طبقة التقديم طبقة الجلسة،طبقة النقل،طبقة الشبكة،طبقة ربط البيانات،الطبقة الفيزيائية

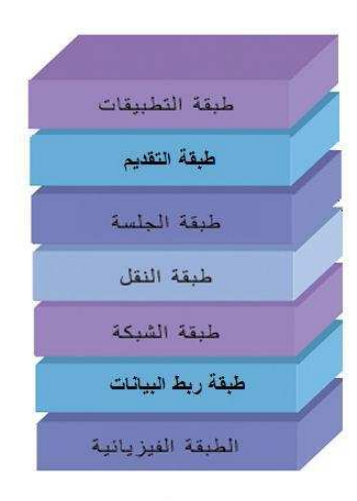

### اولا: الطبقة الفيزيائية

تحدد هذه الطبقة كل مايتعلق بالمكونات المادية اللازمة لتشبيك جهاز كمبيوتر علي الشبكة كمحول الشبكة أو بطاقة الشبكة ونوع الأسلاك والوصلات المستخدمة كالأسلاك النحاسية والألياف البصرية وأيضا تحدد نوع الإشارة المولدة التي تمثل البيانات كالإشارات الكهربية، الإلكترومغناطسية والضوئية الطبقة الفيزيائية تخدم طبقة ربط البيانات التي تحدد نوع التكنولوجيا المستخدمة

ثانيا:طبقة ربط البيانات تحدد هذه الطبقة الأجهزة والمعدات اللازم شراؤها لبناء الشبكة، لأنه في المرحلة تحدد التكنولوجيا في الشبكة من بين البروتوكولات الشائعة بروتوكول Token Ring أو بروتوكول PPP

### ثالثا : طبقة الشبكة

تكون هذه الطبقة مسئولة عن الاتصالات بين الأجهزة الطرفية ، والتبي قد تكون علي شبكات مختلفة، في حين أن طبقة ربط البيانات تعمل فقط للربط علىي الشبكة المحلية، من البروتوكولات الأكثر استخداماً لطبقة الشبكة بروتوكول الإنترنت أو بروتوكول تبادل الرزم على الشبكات الجامعة IPX وبروتوكول Netbeui لشىكات Windows

### رابعا: طبقة النقل

تتمم طبقة النقل خدمات طبقة الشبكة فلذلك نلاحظ أن هناك من بين بروتوكولي هذه الطبقات وعلىي سـبيل مثال نذكر TCP/IP الطبقة الشبكة و TCP لطبقة النقل ،كذللك فيما TCP يخص IPX ، SPX/IPX لطبقة الشبكة و SPX بروتوكول يخدم طبقة النقل. في هذا النوع من الطبقات تنفسم البروتوكولات إلى نوعين بعضها تقدم خدمات تعتمد علي الاتصال والأخرى عديمة الاتصال كمثال علي النوع الاول نذكر بروتوكول TCP (بروتوكول التحكم في النقل) بالنسبة للنوع الثاني نذكر بروتوكول المخطط البياني للمستخدم UDP

#### خامسا: طبقة الحلسة

طبقة الجلسة هي المسئولة عن تنظيم الحوار ( Dialog) Control مانعنيه بالحوار هو تبادل المعلومات بين نظامين علي الشبكة، و علي العموم مهمة هذه الطبقة هي التنظيم و التحكم في بدء الحوار، نقل البيانات ونهاية الاتصال . ولهذه الطبقة إمكانية الاحتفاظ بعينة من آخر جزء المرسل حتي تتمكن من معرفة النقطة التي ابتداء منها سوف تعاد عملية الإرسال وهذا في حالة عطا الشبكة ثم عودتها للعمل من جديد

#### سادسا: طبقة التقديم

تقوم هذه الطبقة بترجمة الصيغة بين الأنظمة المختلفة فهذه الطبقة هي التي مسئولة عن ترجمة هذه العملية إلىي لغة الكمبيوتر من أنواع الترجمة هي عملية الترميز و عملية ضغط البيانات (Data Compression) التي تتمثل في آلية لتخفيض حجم البيانات المرسلة علي الشبكة والغرض من هذه العملية هو إمكانية تتنقل البيانات بسرعة على الشبكة عن طريق تشفيرها باستخدام مفتاح الجهاز المستقبل

سابعا: طبقة التطبيق

تقدم معظم بروتوكولات طبقة التطبيق خدمات تستخدمها البرامج للوصول إلىي الشبكة. ومن التطبيقات الشائعة في الشبكات نذكر بروتوكول نقل الملفات FTP وبروتوكول نقل البريد البسيط SMTP الذي يستخدم في تبادل الرسائل الالكترونية (E-Mails)

### مميزات نموذج (OSI)

- ١. [تقسيم نظام الاتصالات في الشبكة إلى أجزاء أبسط واصغر .
- ٢. ·توحيد معايير بناء عناصر الشبكة، لتمكين العديد من المُصنِّعين من دعم وتطوير عناصر جديدة .
- ٣. ·توفير إمكان الاتصال بين أنواع مختلفة من عتاد وبرمجيات الشىكة .
	- ٤. ·منع تأثير التغييرات في طبقة ما على الطبقات الأخرى، مما يَسرَع عمليات التطوير .
- ٥. ·تقسيم نظام اتصالات الشبكة إلى أجزاء صغيرة، لتسـهيل عملية تعليمها وفهمها

### بيئة استخدام نموذج (OSI)

حيث توفر هذه البروتوكولات العنونة التي تسمح بتوصيل ونقل المعلومات وغيرها عبر الشبكة والشبكات المتعددة الأخرى. وقد أوجدت هذه البروتوكولات (بروتوكولات الشبكات) إليه إرسال المعلومات ولكن في بعض هذه البروتوكولات لاتقوم بالتأكد من وصول البيانات أي ليس لها القدرة على التأكد من عمليه وصول البيانات وتكون هذه البرتوكولات موجودة في الطبقة الرابعة حيث تقوم الطبقة الرابعة في النظام المفتوح بأخذ المعلومات من الطبقة العليا و تقسمها إلى أجزاء ويتم بعد ذلك إرسالها إلى الطبقة الثالثة والتي تحتوي بروتوكولات الشبكة والتي تقوم بدورها بالقيام بتحديد إليه إرسالها عبر الشبكة.

# بروتوکول{ TCP/IP }

نموذج TCP/IP أو كما يسـمـي بروتوكول التحكم بالإرسـال بروتوكول الإنترنت هو عبارة عن باقة من البروتوكولات التبي تسمح للشبكات والأنواع المختلفة من الأجهزة بالاتصال فيما بينها. يوفر بروتوكول TCP/IP خصائص التشبيك وتوجيه ووصول لشبكة الإنترنت ولاستفادة من مواردها طور هذا البروتوكول في عام ١٩٦٩من قبل وكالة مشاريع البحوث المطورة للدفاع الأمريكي DARPA وقد استخدم هذا البروتوكول في البداية لبناء شبكة مشاريع البحوث المطورة للدفاع الأمريكي وهي عبارة عن شبكة كانت تربط بين أربع جامعات أمريكية تجري بحوث في محال الدفاع . يتألف هذا الَنموذج أو البرتوكول من أربع طبقات وهي كما يلي : طبقة الوصول إلى الشبكة. تقوم هذه الطبقة بتحويل البيانات إلى أشارات كهربائية أو كهرومغناطيسية أو ضوئية لنقلها على وسيط أو سلك الشبكة طبقة الاتصال بالإنترنت . تؤمن هذه الطبقة الاتصال بين الأجهزة على الشبكات المحلية LAN والشبكات الواسعة WAN طبقة النقل. . تتولى هذه الطبقة الخدمات اللازمة لتوفير أتصال موثوق بين الأجهزة طبقة التطبيقات والخدمات. تتميز هذه الطبقة بتقديم خدمات تتمثل في بروتوكولات عالية المستوك للاستفادة من باقي الخدمات التي تقدمها البروتوكولات في الطبقات الأخرى . ومنذ ذلك الحين أصبح هذا النموذج هو البروتوكول القياسيي المسـتخدم لضمان التوافق بين الأنواع المختلفة من الأجهزة . بعتبر بروتوكول TCP مخصصا ً لنقل حيث يوفر اتصالا ً موجها ً ومزدوج الاتجاه ويتحكم في تدفق البيانات ، بينما IP هو عبارة عن بروتوكول شيكة net work وهو يوفر تسليم البيانات دون أتصال مسـبق ...

# المميزات:

- الوصول إلى الشبكة الإنترنت .
- الوصول إلى شبكة الإنترانت .  $\bullet$
- دعم توجيه حزم البيانات Routing .  $\bullet$
- توفير القابلية لللأتصال الأنظمة التشغيل والأجهزة المختلفة .

# العيوب:

- حجم الحزمة الكبير وتعقيدها .
	- البطء.

حيث يعتبر TCP/IP بطيئا ً في عمله لهذا كان لبد من توفير بروتوكول أخر أسـرع يكون عمله مكملا ً في نفس طبقة بروتوكول TCP فَي حزمة TCP/IP هو بروتوكول UDP وهو يوفر خدمة سريعة عديمة الأتصال لينفد نفس وظائف بروتوكول TCP

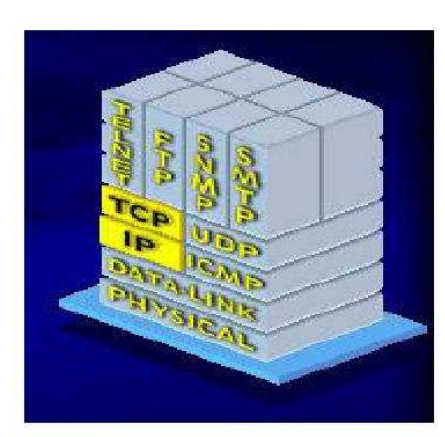